## KAUNO TECHNOLOGIJOS UNIVERSITETO VAIŽGANTO PROGIMNAZIJA

## 3C KLASĖ (mok. Tomas Bliujus)

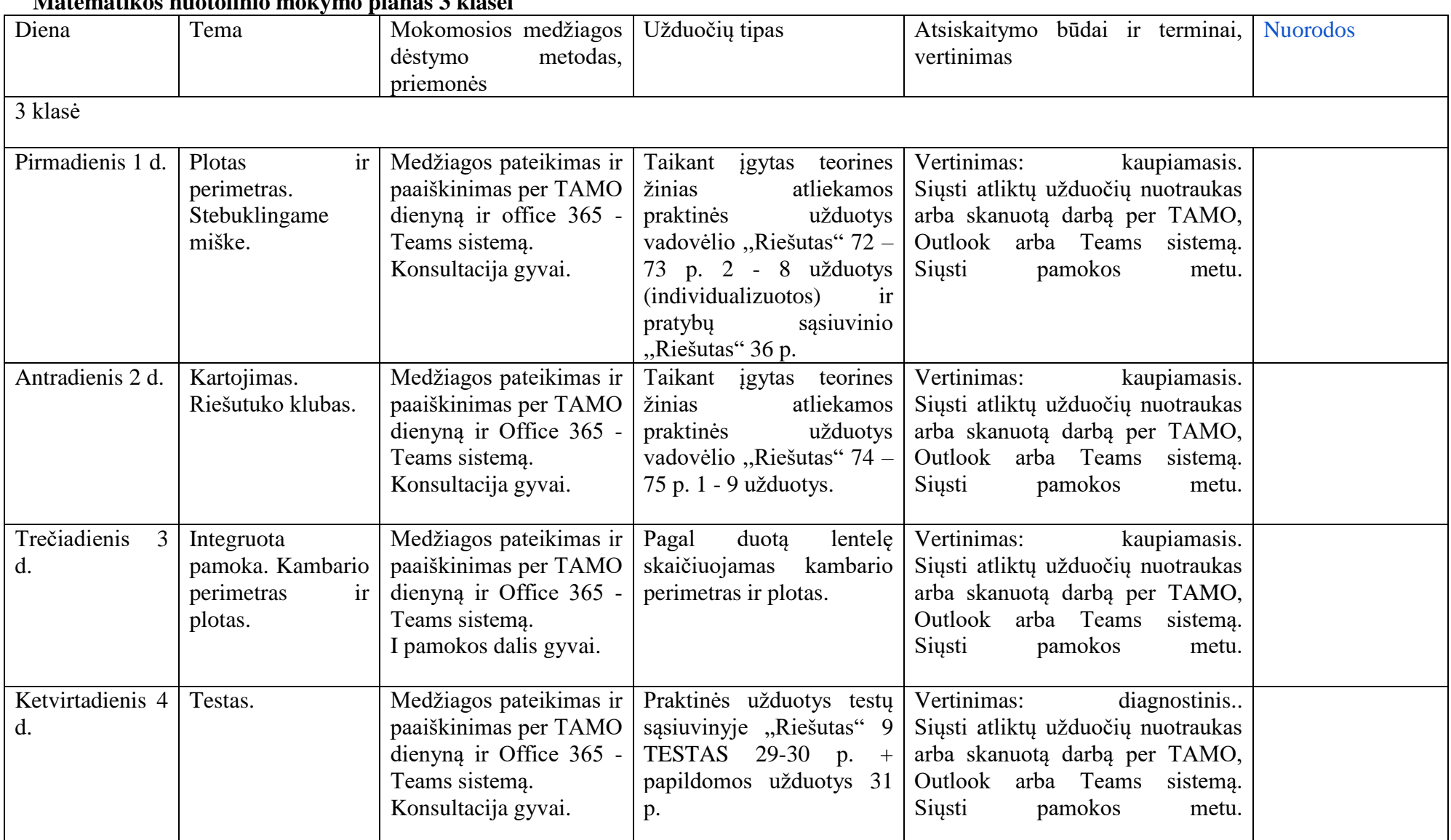

## **Matematikos nuotolinio mokymo planas 3 klasei**